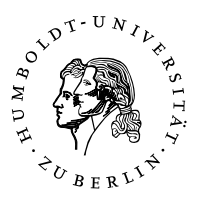

## **Übungen zur Theoretischen Einführung in das Standardmodell (P23.1.1)**

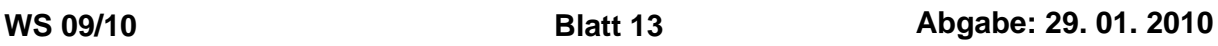

## **Aufgabe 1: Luminositätsfunktion**

Im QCD-verbesserten Partonmodell ist der hadronische Wirkungsquerschnitt für die Reaktion  $H_1(P_1) + H_2(P_2) \rightarrow X$  durch

$$
d\sigma(H_1(P_1) + H_2(P_2) \to X) =
$$
  
\n
$$
\sum_{i,j} \int_0^1 dx_1 \int_0^1 dx_2 F_{i/H_1}(x_1, \mu_f) F_{j/H_2}(x_2, \mu_f) d\hat{\sigma}(i(x_1 P_1) + j(x_2 P_2) \to X)
$$
 (1)

wobei  $F_{i/H}(x, \mu_f)$  Partonverteilungsfunktionen sind, die qualitativ ein Maß für die Wahrscheinlichkeit darstellen, ein Parton *i* im Hadron *H* mit Impulsbruchteil im Intervall [*x*, *x* + *dx*] zu finden. Vernachlässigt man die Massen der einlaufenden Partonen und ist der totale partonische Wirkungsquerschnitt  $\hat{\sigma}$  außerdem nur von der partonischen Schwerpunktsenergie  $\hat{s} = 2p_i \cdot p_j =$  $2x_1x_2P_1 \cdot P_2 = x_1x_2s_{had}$  abhängig, so kann obige Formel für den totalen hadronischen Wirkungsquerschnitt wie folgt geschrieben werden:

$$
\sigma_{\text{had}}(s_{\text{had}}) = \sum_{i,j} \int d\hat{s} L_{ij}(\hat{s}, s_{\text{had}}, \mu_f) \hat{\sigma}_{ij \to X}(\hat{s}, \mu_f). \tag{2}
$$

- a) Leiten Sie eine Darstellung für die Luminosität *Li j* her.
- b) Berechnen Sie numerisch  $L_{gg}$  als Funktion von  $\hat{s}$  für  $p\bar{p}$  Kollisionen bei  $\sqrt{s_{\text{had}}} = 1.96$ TeV (Tevatron) sowie *pp* Kollisionen bei  $\sqrt{s_{\text{had}}}$  = 14 TeV (LHC). Variieren Sie dabei  $\sqrt{\hat{s}}$ zwischen 350 GeV und *s*had.

Die Funktionen *Fi*/*H*<sup>1</sup> (*x*1, µ*f*) liegen als Parametrisierung in Form eines Fortran-Programms vor. Auf der Seite der Vorlesung,

https://www.physik.hu-berlin.de/pep/teaching/downloads

finden Sie ein Programmgerüst, das Sie zur Auswertung verwenden können. In diesem Programmgerüst ist auch eine Funktion zur numerischen Integration per Gauss-Legendre Algorithmus implementiert.

(6 Bonus-Punkte)

## **Aufgabe 2: Quark-Gluon Streuung in Bornapproximation**

Berechnen Sie den partonischen Wirkungsquerschnitt für Quark-Gluon-Streuung

$$
q(p_1)g(p_2) \to q(p_3)g(p_4)
$$
\n(3)

in führender Ordnung QCD unter Vernachlässigung der Quarkmassen. Gehen Sie dabei wie folgt vor:

a) Zeichnen Sie die beitragenden Feynmandiagramme und wenden Sie die Feynmanregeln an, um zu zeigen, dass die Amplitude sich aus den drei Beiträgen

$$
iT_{fi}^{(1)} = -ig^2 \epsilon_\mu(p_2) \epsilon_\nu^*(p_4) \bar{u}(p_3) T^b \gamma^\nu \frac{p_1 + p_2}{(p_1 + p_2)^2} \gamma^\mu T^a u(p_1)
$$
 (4)

$$
iT_{fi}^{(2)} = -ig^2 \epsilon_\mu(p_2) \epsilon_\nu^*(p_4) \bar{u}(p_3) T^a \gamma^\mu \frac{p_1 - p_4}{(p_1 - p_4)^2} \gamma^\nu T^b u(p_1)
$$
(5)

$$
i T_{fi}^{(3)} = g^2 \epsilon_\mu(p_2) \epsilon_\nu^*(p_4) \bar{u}(p_3) T^c \gamma^\rho u(p_1) \frac{g_{\rho \lambda}}{(p_1 - p_3)^2} f^{abc} M^{\lambda \mu \nu} \tag{6}
$$

zusammensetzt, wobei  $M^{\lambda\mu\nu}$  ein Tensor dritter Stufe ist, der die Viereimpulse und die Metrik enthält.

b) Zeigen Sie, dass Sie die Ersetzung

$$
g_{\rho\lambda}M^{\lambda\mu\nu} \to 2p_{2\rho}g^{\mu\nu} \tag{7}
$$

durchführen dürfen. Benutzen Sie dazu Viererimpulserhaltung, die Dirac-Gleichung und beachten Sie, dass Sie die Polarisationsvektoren der Gluonen so wählen können, dass  $\epsilon_\mu(p_i)p_i^\mu$  $\frac{u}{i} = 0$  gilt.

c) Zeigen Sie, dass

$$
T_{fi} = T_{fi}^{(1)} + T_{fi}^{(2)} + T_{fi}^{(3)} = T^a T^b S_1 + T^b T^a S_2
$$
 (8)

ist, und dass damit die Mittelung und Summation über die Farben gegeben ist durch

$$
\frac{1}{N_C} \frac{1}{N_C^2 - 1} \sum_{\text{Farbe}} |T_{fil}|^2 = \frac{1}{4} \left\{ |S_1|^2 + |S_2|^2 - \frac{1}{N_C^2} |S_1 + S_2|^2 \right\}.
$$
 (9)

Geben Sie S<sub>1</sub> an.

d) Zur Mittelung von  $|S_1|^2$ ,  $|S_2|^2$ ,  $|S_1 + S_2|^2$  über die Spins müssen Spuren über Produkte von acht Gamma-Matrizen ausgewertet werden. Mit den Ergebnissen von Blatt 6 ist das möglich, aber müsam. Typischerweise verwendet man dazu Computeralgebraprogramme wie bspw. Form http://www.nikhef.nl/~form/. Verwenden Sie hier das Ergebnis

$$
\frac{1}{2} \frac{1}{2} \sum_{\text{Spins}} |S_1|^2 = -2g^4 \frac{s(s^2 + u^2)}{u(s + u)^2}, \qquad \sum_{\text{Spins}} |S_2|^2 = \sum_{\text{Spins}} |S_1|^2_{s \leftrightarrow u}, \qquad (10)
$$

$$
\frac{1}{2} \frac{1}{2} \sum_{\text{Spins}} |S_1 + S_2|^2 = -2g^4 \frac{(s^2 + u^2)}{su},\tag{11}
$$

mit den Mandelstam-Variablen  $s = (p_1 + p_2)^2$ ,  $u = (p_1 - p_4)^2$ , und berechnen Sie damit den differentiellen Wirkungsquerschnitt.

(6 Bonus-Punkte)